## **CONTENIDO**

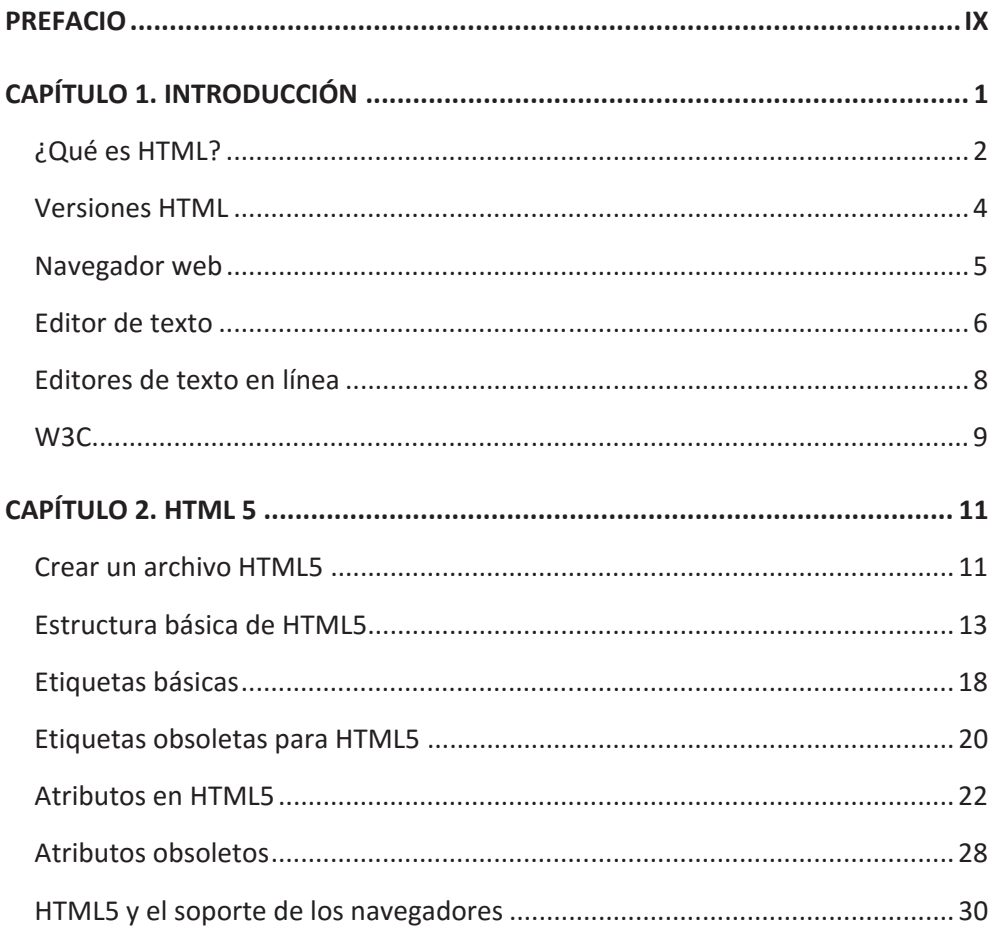

## HTML5, CSS Y JAVASCRIPT

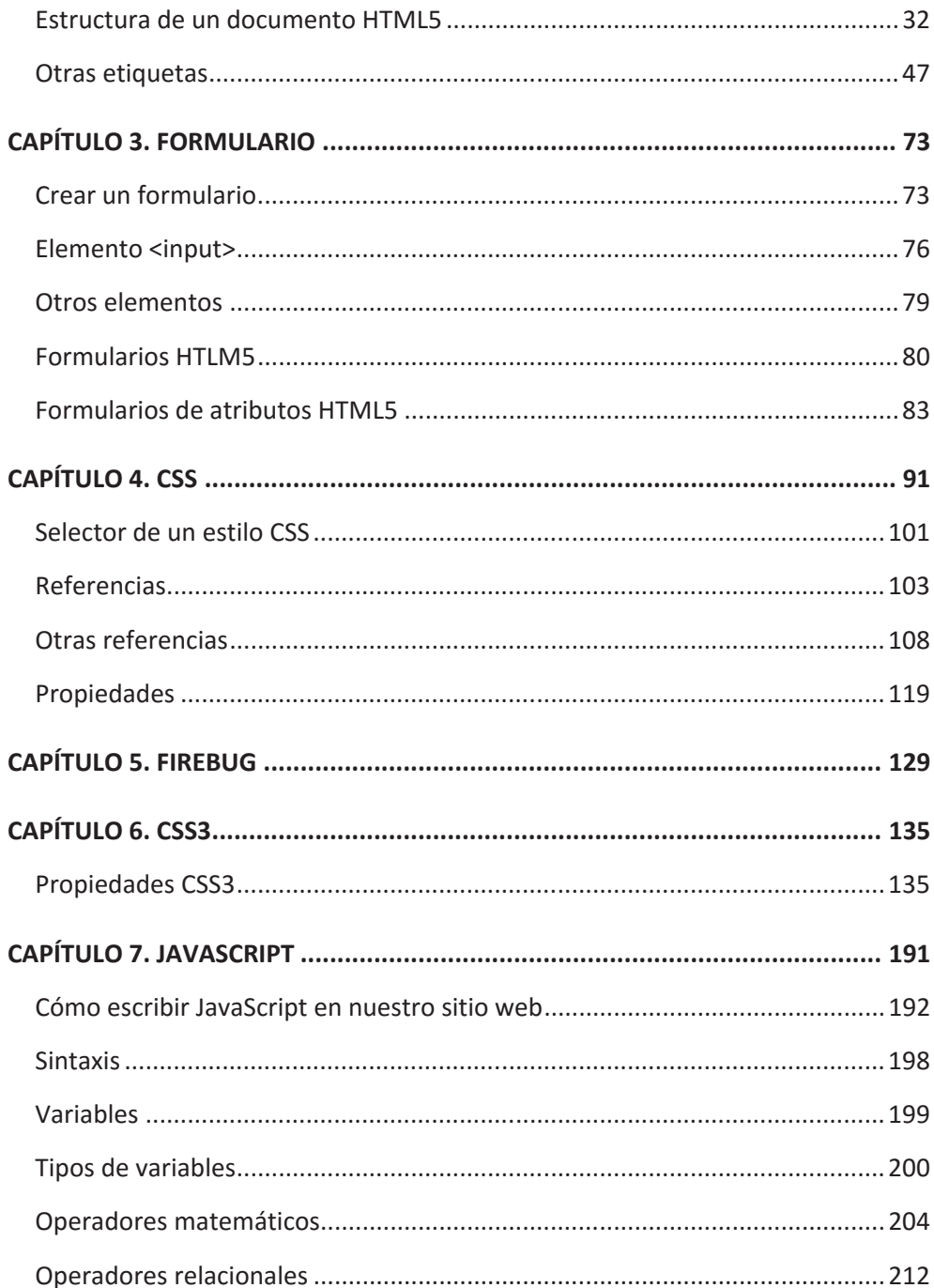

## CONTENIDO

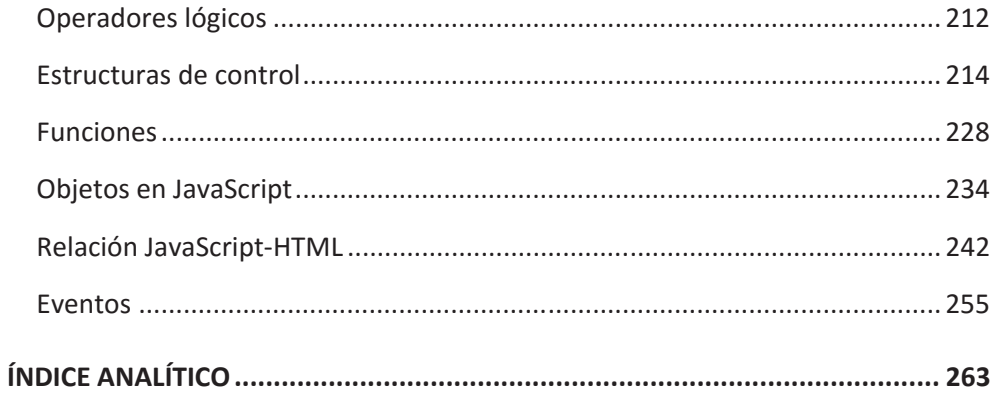